## **Al Coordinatore del S.I.A.**

Università degli Studi di Palermo Viale delle Scienze Ed. 11 -90128 Palermo

Prot. n.[1](#page-0-0)

Data:

## **Oggetto: Richiesta di attivazione di un database MySQL.**

Estremi della struttura :\_\_\_\_\_\_\_\_\_\_\_\_\_\_\_\_\_\_\_\_\_\_\_\_\_\_\_\_\_\_\_\_\_\_\_\_\_\_\_\_\_\_\_\_\_\_\_\_\_\_\_\_\_

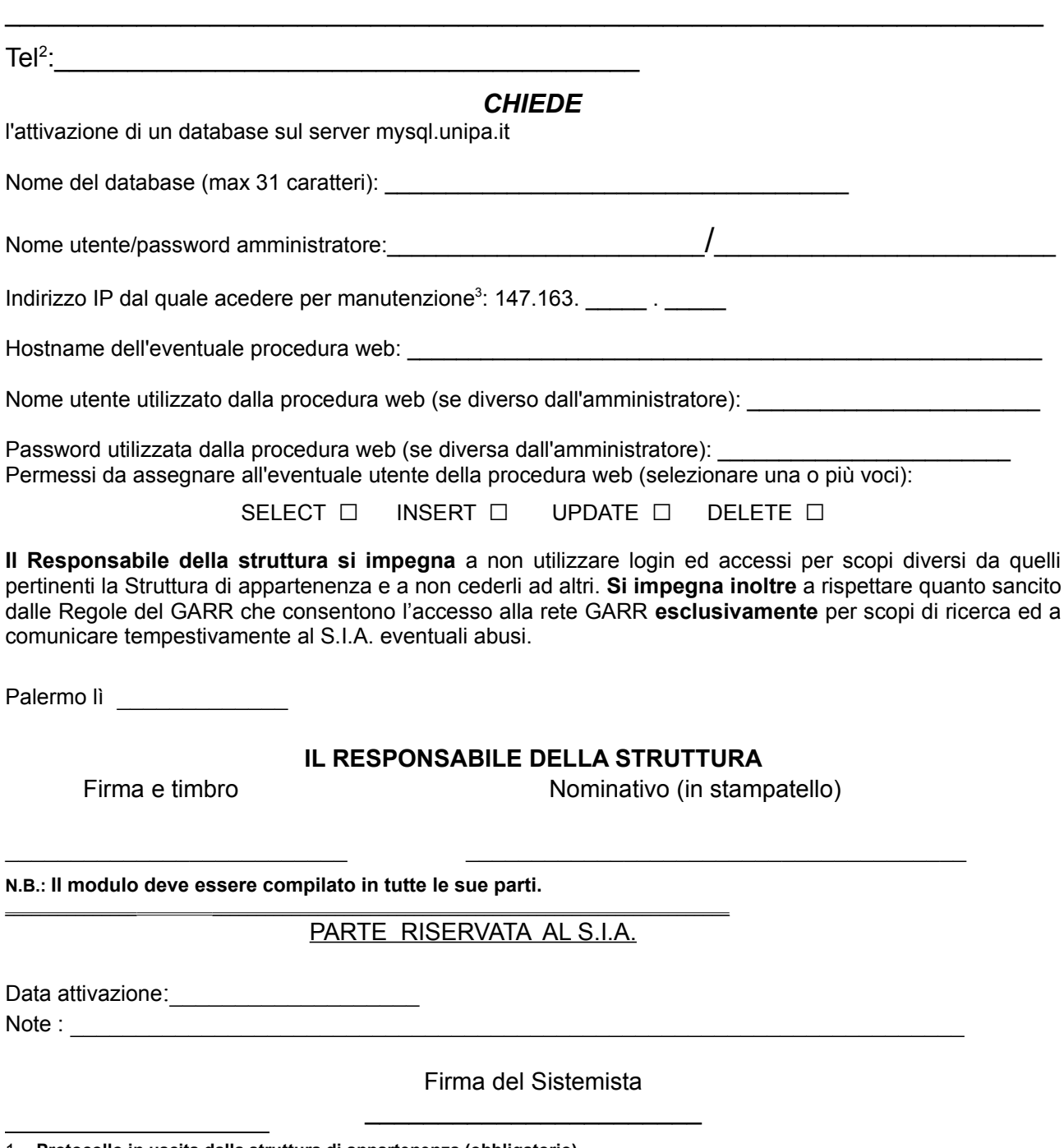

<span id="page-0-0"></span>1 **Protocollo in uscita dalla struttura di appartenenza (obbligatorio).**

<span id="page-0-1"></span>2 **Numero telefonico (obbligatorio).**

<span id="page-0-2"></span><sup>3</sup> **Se non specificato, l'accesso sarà possibile attraverso l'url https://myadmin.unipa.it**